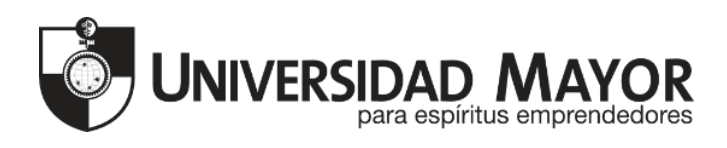

# **Análisis de la Animación Cut-Out, su evolución y uso a través del tiempo Iisis de la Animación Cut-Out, su evolucion de la Animación Cut-Out, su evolucion de la Través del tiempo<br>
Alumno/a: Carlos Gabriel Rodenas Muñoz<br>
Profesor/a guía: Paula Andrea Maldonado Rosas**

Alumno/a: Carlos Gabriel Rodenas Muñoz

Profesor/a guía: Paula Andrea Maldonado Rosas

Facultad de Artes, Escuela de Animación Digital

Santiago, Chile

2021

# **Análisis de la Animación Cut-Out, su evolución y uso a través del tiempo**

### **Analysis of Cut-Out Animation, its evolution and use over time**

### **Resumen**

La animación es uno de los medios de comunicación más antiguo e interesante a la hora de contar historias al espectador, un medio en el cual se han usado una gran variedad de técnicas a través del tiempo para lograr comunicar cuentos, desde simples dibujos en papel, a muñecos de madera, hasta incluso sombras a través de una cortina, una de estas técnicas ha logrado permitir a varios animadores a lograr sus proyectos aun si el tiempo o los fondos no era los más grandes, una técnica que ha evolucionado según la imaginación de cada director que la utilizaba, lo que permite diferenciar a cada producción que la utilizaba, esta es el Cut-Out, la cual gracias a las herramientas digitales de la actualidad y sus avances, ha evolucionado constantemente y es un recurso de gran ayuda en la producción de películas y series, tanto para animadores profesionales cómo novatos, y cada vez es más utilizado en la actualidad gracias a esto.

# **Abstract**

The animation is one of the oldest and most interesting means of communication when it comes to telling stories to the viewer, a medium in which a wide variety of techniques have been used over time to communicate tales, from simple drawings on paper, to wooden dolls, even shadows through a curtain, one of these techniques has managed to allow several animators to achieve their projects even if the time or the funds were not the greatest, a technique that has evolved according to the imagination of each director who used it, which makes it possible to differentiate each production that used it, this is the Cut-Out, which, thanks to today's digital tools and its advances, has constantly evolved and is a very helpful resource in the production of films and series, both for professional animators and novices, and it is increasingly used today thanks to this. rawes der utinply plara loyiar continicar cuentios, uessie simples anoigos<br>is de madera, hasta incluso sombras a través de una cortina, una de esta<br>la logrado permitir a varios animadores a lograr sus proyectos aun si el t

**Palabras claves:** Animación; Cut-Out; técnicas; producción; herramientas digitales

**Key Words:** Animation; Cut-Out; technique; production; digital tools

#### **Introducción**

La animación actual es un medio gráfico y narrativo que bebe mucho de las técnicas del cine. Para la creación de historias animadas se utilizan fotogramas de dibujos, fotografías, modelos 3D, hasta incluso muñecos físicos, que buscan generar la ilusión de movimiento por medio de una secuencia de imágenes, para así lograr entregar una historia al espectador.

Al pasar de los años la animación se ha ido desmarcando del cine convencional al experimentar con distintas técnicas como el Stop-Motion, animación tradicional 2D, hasta el uso de diversas herramientas 3D generadas por computadoras.

En el desarrollo de este ensayo nos enfocaremos en una técnica llamada Cut-Out, conocida por ser una animación principalmente realizada utilizando recortes de algún material para poder generar una marioneta plana.

La animación Cut-Out ha evolucionado en diferentes ocasiones a través de la historia, para terminar convirtiéndose en una técnica más simple, económica y de fácil acceso para los animadores en la actualidad, pero ¿cómo llegó a lo que es ahora?

Podemos encontrar las primeras formas de animación Cut Out en el Stop-Motion, con el uso de personajes planos, props y fondos realizados con materiales como papel, tela o fotografías. Es posible comparar esta técnica de animación con la de las sombras chinas, donde el Stop-Motion reemplaza la manipulación manual o mecánica de las figuras planas. iriono de esta erasayo inos eniocalemos en una tecnica namiada Cut-Out<br>a animación principalmente realizada utilizando recortes de algún mater<br>arar una marioneta plana.<br>For Cut-Out ha evolucionado en diferentes ocasiones a

El uso de estas figuras planas fue el puntapié inicial a como conocemos el Cut-Out. Ya que como técnica, deja de lado toda la volumetría encontrada en otras técnicas del stop-motion. El Cut-Out se caracteriza por ser principalmente plano y asemejar una apariencia 2D.

Conocidas las diferencias que desmarcan al Cut-Out de otras sub técnicas del Stop-Motion, debemos conocer qué parámetros tienen en común. Estas semejanzas se basan en la confección de la pieza animada, con el uso de fotografías tomadas cuadro a cuadro donde se van acomodando los elementos para generar esa ilusión de movimiento.

El Stop-motion nos permite trabajar la cámara de diversas formas, pudiendo generar espacios tridimensionales, pero en el Cut-Out se utiliza una cámara cenital y una mesa de trabajo donde se van posicionando las piezas en un espacio 2D. Independientemente de que se caracterice por ser una animación plana, igual podemos encontrar diferentes niveles de profundidad en el Cut-Out.

Respecto a la cronología, el primer film de este estilo de animación mundialmente conocido fue la película animada alemana de la pionera Lotte Reiniger *Las aventuras del príncipe Achmed* de 1926, en la cual se utilizaron recortes con articulaciones, usando tachuelas mariposa para generar siluetas sobre una mesa multiplano. Otros ejemplos conocidos son los largometrajes de Karel Zeman, quien combinaba la animación y escenarios con actores en vivo, como también ocurre en *Twice upon a time*, una película animada dirigida por John Korty y producida por George Lucas, en la cual se usó una técnica llamada *Lumage* para ser producida, la cual consiste en el uso de piezas de un plástico especial, las cuales se movían sobre una mesa retroiluminada.

En la actualidad, esta técnica sigue evolucionando al saltar su desarrollo a plataformas digitales. Programas como Macromedia Flash o Synfig ayudaron a la confección de personajes, fondos o diversos elementos, simulando muñecos de recortes. Un claro ejemplo de esta evolución la podemos apreciar en la serie "South Park", la cual comenzó como un Cut-Out con recortes de cartulina, para posteriormente cambiar todo su desarrollo a plataformas digitales; manteniendo siempre su estética original característica de la serie.

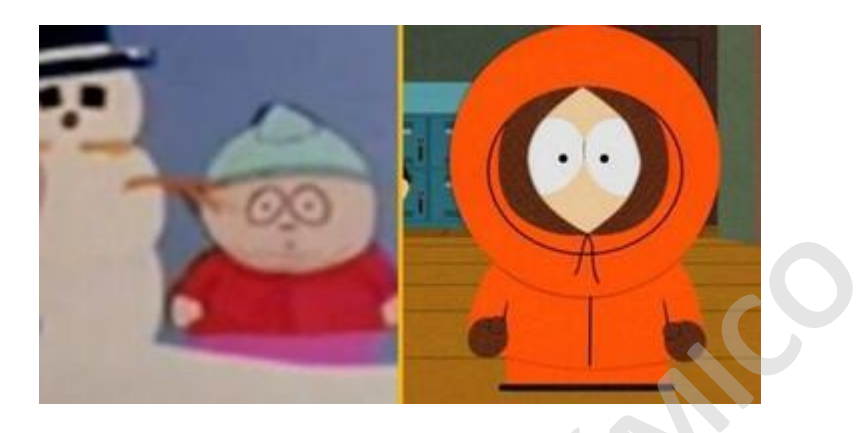

Un aspecto interesante que podemos rescatar de la técnica Cut-Out, es que dentro de la industria se la ha utilizado como una técnica de animación barata y simple, mayormente con su foco en programas infantiles. Pero son esas mismas características las que la han ido diferenciando como una técnica única como medio artístico. Desmarcandose de la animación tradicional.

Por lo visto, en el transcurso de los años, el Cut-Out ha transitado por varios cambios dentro de la industria, los cuales han ido generando nuevas tecnologías para que el uso de esta técnica se vaya adaptando a los tiempos y a la necesidad de las productoras y de los animadores, entregando una mayor variedad de herramientas para una mayor facilidad y rapidez en el proceso de la producción.

Si bien es cierto que la animación Cut-Out es más plana y simple en un nivel de detalle, es gracias a esto mismo es que, como se menciona en *The Animation Book* (Laybourne & Palmer, 1998) le permite a los artistas independientes alcanzar una mayor cantidad de oportunidades creativas, ya que en el sector de la animación, los animadores profesionales y los estudios comerciales producían principalmente películas compuestas de celuloides, por lo cual, estos eran más difíciles y generaban un mayor consumo de tiempo, mientras que la animación Cut-Out permite a los animadores independientes a trabajar de una manera más eficiente con respecto a los personajes y el escenario. Sin embargo, con la llegada de la animación digital, se facilitó la producción de animaciones 2D, pero a su vez, también permitió el ingreso de nuevas tecnologías para el Cut-Out. interesante que podemos rescatar de la técnica Cut-Out, es que dentre la ha utilizado como una técnica de animación barata y simple, mayor<br>programas infantiles. Pero son esas mismas características las que la ha utilizado

Ahora bien, ¿cuáles son estas nuevas tecnologías? ¿Cuáles son las características de esta técnica por las cuales se sigue usando? ¿Cómo ha cambiado la industria de la animación gracias a esta evolución del Cut-Out?

Considerando entonces lo ya dicho, junto a las interrogantes recién planteadas, este ensayo analiza esos cambios y las tecnologías que se generaron gracias a estos, a la vez que

examina cómo este desarrollo ha influenciado en la industria y las producciones a lo largo del tiempo. Además se pretende comprender mejor las características únicas del Cut-Out cómo técnica de animación.

De manera más sistemática, entonces, esta investigación se propone como objetivo general analizar los cambios por los que ha pasado el uso de la Animación Cut-Out a través del tiempo. Del mismo modo, los objetivos específicos a desarrollar serían, primero, demostrar el origen del Cut-Out presentando su desarrollo a través de la historia. A continuación, se presentaran las características principales del Cut-Out y lo que lo diferencia del resto. Luego se describirá la evolución de las herramientas del Cut-Out en el tiempo. Finalmente, se planea elaborar una recopilación de los datos trabajados, para lograr dejar un registro conciso y de fácil acceso para la comunidad de animación.

Para lograr el cumplimiento de los objetivos, desde una perspectiva metodológica, se llevará a cabo una investigación bibliográfica referente a la historia del Cut-Out, las técnicas que fue adaptando con el tiempo, el salto a la era digital y las herramientas que se generaron para lograr el uso actual en la industria.

El estado del arte en la actualidad, particularmente en el ámbito Cut-Out, a progresado desde sus inicios con las sombras chinescas y el desarrollo del Stop-Motion con Marie-Georges-Jean Méliès (1861 – 1938) y también con James Stuart Blackton conocido como el padre de la animación y también como el fundador de Vitagraph Studios, en el cual para sus producciones utilizó la técnica del Stop-Motion en *Humorous Phases of Funny Faces* (1906), pasando por la película argentina *El apóstol* (1917) dirigida por Quirino Cristiani, siendo la primera producción registrada donde se utiliza Cut-Out. Llegando a producciones más contemporáneas como el *Captain Pugwash* (1950) por John Ryan (1921 – 2009) r el cumplimiento de los objetivos, desde una perspectiva metodológica,<br>a investigación bibliográfica referente a la historia del Cut-Out, las técnic<br>ndo con el tiempo, el salto a la era digital y las herramientas que se g

La animación Cut-Out a ido avanzando y expandiendo gracias al desarrollo de software de animación donde se facilita el uso de la técnica, cómo lo son After Effects, Moho, Toon Boom y Autodesk Maya, por ejemplo esta última, fue de vital importancia para el desarrollo de una de las series más emblemáticas actualmente: *South Park* (1997) creada por Trey Parker y Matt Stone la cual se ve beneficiada en sus etapas de producción con el uso del Cut-Out.

Actualmente no existen documentos oficiales que abarquen de manera completa toda la información disponible con respecto al tema del Cut-Out, cómo llegó a ser y sus usos y facilidades en la actualidad, si bien es cierto que dentro de otros documentos se hace mención a partes de su historia para dejar de manera más clara el punto de porque usan el Cut-Out en sus proyectos, no lo desarrollan completamente o hablan de las características y herramientas actuales que permiten su uso de manera digital.

## **Historia de la animación Cut-Out: Sus inicios y progreso a través del tiempo.**

Desde tiempos antiguos, el ser humano ha sido una criatura la cual desea compartir historias, es este deseo el cual ha empujado distintos métodos para transmitirlas durante las distintas épocas de la humanidad, dentro de estas, podemos encontrar la animación Cut-Out, pero para poder hablar de los inicios de esta técnica, debemos hacer mención al Stop-Motion, ya que el Cut-Out en es una técnica derivada del Stop-Motion, y para tener una mejor comprensión del transcurso y evolución de esta, debemos de conocer su historia.

El primer antecedente relacionado al origen de esta técnica que podemos encontrar es en el Medio Oriente con el teatro de sombras, un arte que la mayoría de expertos coinciden que su origen se da en China, aunque la explicación de su origen puede diferir, podemos encontrar dos razones de esta, una de estas siendo la leyenda del emperador Wu y su esposa, en la cuál, según María Dolors García-Borrón:

La esposa predilecta de este emperador había fallecido, y se hallaba él desconsolado. Entonces se presentó en palacio un hombre llamado Shao Wong, quien le aseguró que podía hacer que volviera a ver y a hablar con su esposa. Extendió una cortina en la oscuridad, la cual iluminó con lámparas, y tras ella le mostró la figura de una mujer que se parecía a la finada, con la cual el emperador, desde el otro lado de la cortina, habló. Se repitió la sesión en otras ocasiones, y tan convencido y satisfecho quedó el emperador, que saliendo de su depresión, volvió con normalidad a sus ocupaciones y mantuvo en palacio al artífice de su consuelo (2003, p. 39). ie da en China, aunque la explicación de su origen puede diferir, podem<br>dos razones de esta, una de estas siendo la leyenda del emperador Wu<br>
Ila cuál, según María Dolors García-Borrón:<br>
esposa predilecta de este emperador

Otra explicación más práctica sobre su origen la podemos encontrar en el pensamiento de Ignacio Javier Castillo, el cual considera que a las mujeres chinas "no se les permitía asistir a representaciones de teatro y es por eso que las obras de mayor éxito pasaban a ser obras de teatro de sombras que podían ser representadas en los aposentos de las mujeres" (Castillo Martínez de Olcoz, 2005, p. 219).

Sin importar cuál sea su exacto nacimiento, esta representación artística se fue expandiendo en los demás continentes, dentro de estos tuvo dos principales focos: India e Indonesia junto con Turquía y Grecia.

A pesar de las diferencias entre cada una de las zonas, como los propósitos más o menos religiosos, la temática de las historias representadas o el valor social de las representaciones, existen ciertos elementos en común, como la puesta en escena que emplea una pantalla translúcida (normalmente de lino) cuya iluminación se encuentra en la parte posterior, las figuras hechas con piel de animales cuidadosamente tratada y pintada, el manejo de las figuras con varillas, la delicadeza en los movimientos y la manipulación de los personajes, así cómo una relación muy estrecha entre las sombras y el mundo de los muertos (Castillo Martínez de Olcoz, 2005, pp. 218-223).

Es este espectáculo el que más adelante llega a Europa, lugar en el cual, debido a la influencia china de esta actividad y sus semejantes es que fueron englobados con el nombre de "sombras chinescas". Diferenciándose de las zonas tradicionales en el que se presentaban estas presentaciones, en Europa su propósito era puramente lúdico y en este caso cómo menciona Ignacio Javier Castillo:

Los marionetistas europeos tuvieron gran cuidado en que los orígenes de los movimientos de sus muñecos no se vieran. Inventaron unos sistemas a base de cuerdas y alambres que iban fijados en la espalda de las figuras y moviéndolos de manera vertical desde abajo con más o menos ingenuidad (2005, p. 226).

Es en estas "sombras chinescas" que los animadores de stop motion actuales se pueden ver reflejados en ese trato directo con las figuras o marionetas, inventando nuevos mecanismos y experimentando con las narraciones, así como en la elegancia de los movimientos de sus personajes.

Es a finales del siglo XIX, junto al nacimiento del cinematógrafo, que podemos encontrar a una de las grandes personalidades del medio a quien se le podría considerar cómo el padre del Stop-Motion: Georges Méliès (1861 – 1938). Según relata Barry Purves, Méliès:

En una ocasión, mientras se encontraba en la calle filmando nuevo material, la cámara se le atascó durante unos segundos. Este simple accidente supuso un antes y un después […], puesto que, al revelar la película, el jump cut pareció haber transformado el autobús que pasaba en aquel momento en el coche fúnebre que iba detrás […]. Este truco sencillo se había recreado por accidente mediante la pausa de la cámara, es decir, stopping motion ('parando el movimiento') (2011, p. 13).

Es este accidente que dio a luz al "método de sustitución" el cual sigue siendo la base de la técnica del Stop-Motion actual, en donde los movimientos son construidos deteniendo la cámara y realizando ciertos cambios más o menos leves de los objetos y/o personajes en escena. Méliès empleaba distintos recursos para plasmar de forma fidedigna su imaginación, como las exposiciones múltiples, las disoluciones o la cámara rápida, es por ello que se le considera el padre de los efectos especiales. Y, precisamente, el stop motion ha sido considerado durante mucho tiempo parte de ellos, un simple recurso, es decir, una parte de esos efectos especiales que daban solución a las escenas que no podían realizarse de otro modo. Películas como *Las tres edades* (1923), *King Kong* (1933), *Indiana Jones y el templo maldito* (1984), *Las aventuras del barón Munchausen* (1989) o varios de los primeros filmes de Hitchcock, son ejemplos de cómo esta técnica resolvía escenas peligrosas para los actores o abarataba enormemente los costos en secuencias concretas (Purves, 2011). s del siglo XIX, junto al nacimiento del cinematógrafo, que podemos en grandes personalidades del medio a quien se le podría considerar cóm<br>otion: Georges Méliès (1861 – 1938). Según relata Barry Purves, Méliè:<br>una ocasión

Otra de las figuras clave en los inicios de la animación stop motion fue el director estadounidense James Stuart Blackton (1875 – 1941). Es esta figura, considerado como uno de los padres de la animación, que fue el fundador junto con Albert E. Smith de Vitagraph Studios, una de las productoras más prolíficas de Norteamérica a principios del siglo XX (Vitagraph Studios, s.f.). Blackton fue uno de los primeros autores que empleó la técnica cuadro a cuadro para crear filmes como *The Enchanted Drawing* (1900) o *Humorous Phases of Funny Faces* (1906) donde se mezclaba acción en vivo y animación, quedando para la posteridad como ejemplos de primeros pasos en la experimentación con la técnica stop motion (Juárez, 2012).

Otro de los pioneros de la animación fue Émile Cohl (1857 – 1938), un caricaturista francés a quien se le atribuye la creación de la primera película de dibujos animados, *Fantasmagorie*, estrenada en 1908 (Polanco Masa, 2010). En este film, que cuenta con 700 dibujos, emplea la misma técnica que Blackton de stop motion y mezcla imagen real con animación, cómo se puede apreciar al inicio y al final del film, donde aparecen las manos del autor, sin embargo, la acción de los personajes resulta más fluida y se aproxima más a la noción actual de una película de dibujos animados.

Es en este punto en el que nos encontramos con la maestra de las siluetas y pionera de lo que sería la animación Cut-Out, Lotte Reiniger (1899 – 1981). Su talento fue descubierto gracias al director expresionista Paul Wegener (1874 – 1948), el cual la encontró en uno de sus talleres de teatro recortando siluetas de papel, y tras proponerle realizar los intertítulos de su película *Der Rattenfänger von Hamelin* (El flautista de Hamelin, 1918), Wegener la puso en contacto con quienes serían sus compañeros en la producción más importante en la carrera de la animadora alemana, *Die Abenteuer des Prinzen Achmed* (Las aventuras del Príncipe Achmed, 1926), una película que recogía varios relatos del libro Las mil y una noches y que destacó por su estética elegante, frágil, con aires misteriosos y una fluidez de la animación exquisita (Ginard, 2009)

Este film es reconocido mundialmente cómo el primero usando este tipo de técnica, la cual fue realizada usando siluetas negras articuladas, producidas por Reiniger, las que eran colocadas sobre una mesa multiplano y luego se fotografiaban para generar una secuencia de animación. Aunque este es el primer film reconocido mundialmente utilizando Cut-Out, hay que mencionar también el caso de *El apóstol,* film argentino realizado por Quirino Cristiani(1896 – 1984) en 1917. Aunque hasta la fecha, no se conserva ninguna copia de la película, se sabe que Quirino utilizó recortes de cartulina negra dibujadas con líneas blancas que, una vez reveladas y pasadas por un negativo, estas aparecen cómo dibujos de línea negra en papel blanco (PROFESORDV, 2014). vila *Der Rattentänger von Hamelin* (El flautista de Hamelin, 1918), Wegentate o con quienes serán sus compañeros en la producción más importate la animadora alemana, *Die Abenteuer des Prinzen Achmed* (Las ave<br>chmed, 1926

Otro ejemplo de animación Cut-Out lo podemos encontrar en Japón. Durante los años 20, la industria del cine japonés estaba inundada mayormente de producciones extranjeras, debido a esto, las películas japonesas debían realizarse extremadamente baratas para poder venderlas a los cines, también estaba la competencia que generaba Disney. A causa de esto y que para la época, el Cel-Animation era demasiado caro, se optó por el uso del Cut-Out, de esta época podemos nombrar a dos animadores del Estudio Kitayama, Yasuji Murata(1896 – 1966) y Noburō Ōfuji(1900 – 1961), este último es realizador de la obra *Ladrones de Bagdad* de 1926, donde utilizo tanto recortes cómo papel japonés coloreado conocido cómo Chiyogami, un papel semitransparente que permite el uso de diferentes colores en sus animaciones.

Otra figura relevante de la historia de la animación Cut-Out es el francés Michel Ocelot (1943). Este animador se caracteriza principalmente por la sencillez y finura de sus trabajos que, a su vez, tratan temas como la violencia o el sexo de una forma elegante y apta para todos los rangos de edad (D'Espósito, 2009, p. 120). Aunque su película más célebre es *Kirikou et la sorcière* (Kirikú y la bruja, 1998) donde utiliza animación tradicional, Ocelot recuperó la técnica del Cut-Out con obras tan relevantes como *Les Trois Inventeurs* (Los tres inventores, 1980), donde emplea delicados recortes de papel blanco sobre fondos monocromos, *Les contes de la nuit* (Los cuentos de la noche, 1992), largometraje

posteriormente remasterizado en 2011 (Neupert, 2011, p. 140), *Princes et Princesses* (Príncipes y princesas, 2000) o *Dragons et princesses* (Dragones y princesas, 2010) piezas recopilatorias de cuentos de hadas que nos evocan la influencia de Lotte Reiniger en este autor (Ocelot, s.f.).

Otro hito en la producción de películas que utilizan la técnica del Cut-Out, es el film dirigido por John Korty y producido por George Lucas *Twice upon a Time* (1983), esta película consistía del uso de animación en 2D y stop-motion pero en vez del uso de personajes recortados en papel, las figuras fueron recortadas en plástico y desplazados sobre una mesa de luz para así incrementar la profundidad de las escenas. Esta técnica recibió el nombre de "lumage", y fue empleada en series clásicas infantiles como The Electric Company o Barrio Sésamo (Martin, 2015). "Desarrollé la técnica del Lumage tras 20 años de trabajo en la animación, porque no podía soportar la animación tradicional y sentía que debía existir un método mejor", explica Korty. "No soy muy fan de la mayoría de la animación, no me interesan las formas redondeadas ni animar por nostalgia. Me interesan más los gráficos modernos" (Campbell, 1988).

También cabe mencionar los trabajos del cineasta checo Karel Zeman (1910 – 1989). Zeman logró combinar el uso de animación Cut-Out y escenarios con actores en vivo, técnica que podemos apreciar en sus películas *Cesta do pravěku* (Journey into prehistory, 1955),inspirada por la obra de Julio Verne *El viaje al centro de la Tierra* y las pinturas de Zdeněk Burian. *Vynález zkázy* (Invention for Destruction, 1958), basada también en la obra de Verne *Ante la Bandera* y fue filmada para emular las ilustraciones originales de sus novelas; y Na kometě (On the Comet, 1970), entre otras.

Junto con estos ejemplos, no podemos olvidar mencionar una de las series más populares actualmente, en la cual se utiliza la técnica del Cut-Out, la "sitcom animada" de origen americano *South Park*. La serie, aunque la podríamos calificar cómo una animación Cut-Out, fue producida digitalmente por completo con excepción de su capítulo piloto. Es después de este que sus creadores Trey Parker y Matt Stone decidieron dar el salto a la herramienta digital, ya que la producción del piloto de casi 22 minutos les tomó alrededor de 3 meses para poder completarlo. Cómo menciona "Sean", uno de los administradores de la red de South Park cuando se le pregunto el porque el uso de una herramienta digital en vez de construirlo manualmente cómo se hizo con el piloto *The Spirit of Christmas*: en la animación, porque no podía soportar la animación tradicional y se<br>
trir un método mejor", explica Korty. "No soy muy fan de la mayoría de la<br>
in un método mejor", explica Korty. "No soy muy fan de la mayoría de la<br>
a

The decision to go CG was made even before I came on board. It is my understanding that they had evaluated the potential problems in coordinating it manually (anybody seen Cartman's 'ee' mouth?). After much consideration, it was decided that, in order to build a functional production system, the computer route was the only way to go. The technical directors also decided to go with Alias/Wavefront. One of its major selling points was the quality of its renderer. As it turns out, getting the shading and texturing to appear like construction paper shot under an overhead light is nowhere near as easy as it sounds. Alias, in their opinions, did it best (Westwood, 1999).

En la última década, podemos encontrar el uso del Cut-Out principalmente en la producción de películas y series enfocados hacia el público infantil, cómo se puede apreciar en series cómo *Puffin Rock* (2015) dirigida por Maurice Joyce y creada por el estudio Cartoon Saloon. *Pete the Cat*, una serie basada en los libros del mismo nombre y producida por uno de los creadores de la serie animada *Phineas & Ferb* Jeff "Swampy" Marsh. La película *Song of the Sea* (2014) también fue producida por Cartoon Saloon, y nominada para el premio a la mejor película de animación en la edición 87 de los Premios Óscar.

Por último pero de igual importancia, también hay que mencionar las producciones chilenas en las que se usa actualmente esta técnica, cómo lo es en la exitosa serie infantil *Petit*, producida por el estudio Pajaro. Esta serie pre-escolar basada en el libro de Isol, autora argentina, ha ganado y sido nominada en varios festivales y premios, cómo lo son el Annecy 2019, la nominación en la 8° edición de los International Emmy Awards, y el premio en el Prix Jeunesse latinoamericano, entre otros. La serie fue producida utilizando la herramienta digital Toon Boom Harmony.

**OLO USO ACADÉMIC** 

## **Características generales y únicas del Cut-Out ¿Por qué se usa?**

El Cut-Out cómo ya habíamos hablado anteriormente es una técnica proveniente del Stop-Motion, en donde se sacan fotos cuadro a cuadro, generando un pequeño y sutil ajuste en los objetos y/o personajes para simular movimiento, estos personajes pueden ser creados usando recortes de algún material, como papel, cartulinas, plásticos, etc, creando así marionetas que poseen articulaciones en puntos específicos para poder simular movimiento al ser puestos en escena. ¿Qué significaba esto para los animadores? puesto que la técnica en sí es muy limitada, a su vez esta abría una inimaginable cantidad de oportunidades e ideas para ser utilizadas, siendo solamente limitadas por la imaginación del animador. La principal ventaja de esta técnica es que otorga al animador un control total sobre la obra y simplifica su preproducción, ya que los recortes pueden ser re-utilizados para diversos movimientos. Resultando así en una técnica muy atractiva, no solo para profesionales, sino que también para animadores más jóvenes. También supone un excelente ejercicio de práctica para los animadores menos experimentados, permitiéndoles observar de primera mano, y sin necesidad de recursos excesivos, cómo se produce una animación.

A diferencia de la animación tradicional en donde se debe de hacer cada dibujo para simular el movimiento, en el Cut-Out uno requiere de muchos menos dibujos, esto gracias a que el animador puede hacer un dibujo para luego dividirlo en fragmentos, para así representar los movimientos necesarios. Gracias a esto es que también puede lograr el movimiento rápido, decisivo y frenético de la acción continua, lo cual disfraza algunas de las limitaciones inherentes de los personajes de recortes (PROFESORDV, 2014).

Si bien es cierto que el utilizar formas planas hace que los movimientos fluidos y suaves, cómo cuando se alejan o se acercan a la camara, sean particularmente difíciles de lograr, es gracias a la llegada de softwares cómo Adobe After Effects, que permite la simulación de capas las cuales permiten lograr estos multiplanos con mayor facilidad. Esta manera de utilizar la animación de objetos planos(2D) dentro de un espacio tridimensional(3D) se dio a conocer popularmente cómo 2.5D, logrando así también agregar movimientos de cámaras más complejos y generar ambientaciones mediante la iluminación, además de una infinidad de otros efectos. so. Resultando así en una técnica muy atractiva, no solo para profesionario para animadores más jóvenes. También supone un excelente ejercicia con a animadores menos experimentados, permitiéndoles observar de la animación

Ahora ¿que separa a la animación Cut-Out del Stop-Motion? Es muy fácil hacerse esta pregunta viendo la descripción de ambas técnicas, pero cómo sabemos, el Cut-Out es una técnica proveniente del Stop-Motion, por lo que ambas se rigen por la misma base, donde se toman fotos cuadro a cuadro, es en el cómo se arman los elementos puestos en escenas principalmente que podemos encontrar la línea que los puede separar, siendo en el Cut-Out donde los personajes son principalmente hechos de "recortes" y la composición sea plana, aun así se permite crear la ilusión de tridimensionalidad utilizando los distintos niveles de capas. Claro que siempre se pueden encontrar ciertas excepciones con respecto a esto.

Gracias a los distintos periodos en los que se fue utilizando esta técnica es que podemos encontrar también distintos métodos, materiales y combinación del uso de esta, demostrando nuevamente la infinidad de posibilidades que entrega dentro de los límites del material que se usa a la hora de utilizar en un proyecto. Según el libro Cortografía: animación (Fundación Autor, 2004), podemos distinguir:

- 1. Figuras monocromas: en las que se emplean recortes de colores planos y opacos, normalmente muy contrastados con el fondo.
- 2. Recortes calados: en los que se realizan calados internos a la forma. Están estrechamente relacionados con los recortes tradicionales chinos, y el efecto que se consigue es parecido al de las estampaciones de grabado xilográfico. En este caso, la realización de estos recortes resulta más costosa, puesto que es necesario reforzar cada pieza en la parte posterior con un recorte del mismo color del fondo para evitar problemas a la hora del entrecruzamiento de varios elementos durante la acción.
- 3. Dibujo y pintura en recortes: donde se dibuja o pinta a los personajes de manera libre con técnicas diversas como la acuarela, la tinta, el pastel, el grafito, las ceras, etc.
- 4. Bajorrelieves: donde se juega con los distintos niveles del plano, se da protagonismo al volumen de las formas y las proyecciones de luces y sombras participan en la composición de la animación.
- 5. Siluetas: cuya preproducción es la misma que en las figuras monocromas, aunque a la hora de tomar las imágenes, los elementos se sitúan sobre una superficie transparente con la luz en la parte posterior.
- 6. Collage: que se basa en la mezcla de distintos soportes como la fotografía, fotocopias, grabados, ilustraciones, tejidos, diferentes texturas de papeles, etc. Esta modalidad suele perseguir un fin más creativo y abstracto, donde la narrativa queda en un segundo lugar y se da prioridad al flujo de imágenes y movimientos ópticos.

Con la llegada de la era digital de la animación, el Cut-Out se empieza principalmente a producir con softwares cómo Toon Boom Harmony y Moho dentro de la industria, a veces utilizando imágenes escaneadas para poder tener una mayor librería de recursos sin tener un mayor peso en los tamaños de los archivos o con dibujos a base de vectores los cuales reemplazan los recortes físicos.

Gracias a estas herramientas, el Cut-Out se vio mejorada en la velocidad de producción de estas series, debido a que estar permitían generar un muñeco una sola vez y este se puede conservar en una librería, logrando así una mejor utilización del tiempo de producción al no tener volver a generar el material desde 0, además también de poder editar fácilmente estos mismos en el caso de que fuese necesaria una modificación por razones visuales, aunque esto mismo tiene sus propios límites dentro de cada herramienta, sigue logrando una gran reducción en los tiempos a la hora de producir. orrelieves: donde se juega con los distintos niveles del plano, se da pro<br>columen de las formas y las proyecciones de luces y sombras participan<br>aposición de la animación.<br>Sen prosición es la misma que en las figuras monoc

Una de las características que se mantiene desde sus inicios hasta la actualidad, está en el área de la producción, ya que esta técnica, aunque limitada en comparación con la animación tradicional, posibilita trabajar sin necesidad de materiales de alto costo y con cierta ventaja en los tiempos de producción al permitir la reutilización de las marionetas una y otra vez, lo que facilita el acceso a los animadores tanto profesionales cómo novatos. Esta característica en particular se puede ver con mayor frecuencia en la actualidad gracias a la utilización de softwares de animación, ya que estos además de replicar todos los usos que uno podría darle a la técnica usando materiales físicos, logran abrir la puerta a una mayor libertad y capacidad de experimentación a la hora de producir animaciones.

#### **Softwares utilizados en la producción de animaciones Cut-Out.**

Durante los primeros años en el salto a la plataforma digital, el Cut-Out tenía pocas herramientas a comparación de hoy en día, aun así, gracias a estas es que se lograron varios proyectos y también pulir el software hasta el estado actual que encontramos ahora. Uno de los primeros softwares en los que esta técnica fue utilizada es After Effects lanzado en 1993 por the Company of Science and Art, es un programa de efectos visuales, composición y motion graphics principalmente utilizado en la etapa de post-producción en la creación de películas, series y videojuegos. Aunque la animación no era su principal función, gracias a las herramientas que After effects entregaba era posible generar estas mismas, con la utilización de la superposición de capas, edición de los pivotes y nulls(capas no visibles que se pueden utilizar para manipular otras capas indirectamente) se podía crear a un nivel simple un muñeco para poder ser animado.

Otro programa que surgió durante 1996 fue FutureSplash Animator, el cual fue desarrollado por FutureWave Software, este programa era en un inicio un programa de dibujo a base de vectores llamado SmartSketch, es a este programa que decidieron añadirle la capacidad de generar animaciones y una plataforma para animaciones de vectores para la web, creando así FutureSplash Animator, aunque fue durante ese mismo año qué Macromedia compro FutureWave y el programa pasó a llamarse Macromedia Flash, el cual a su vez fue adquirido por Adobe en 2005 y llamado Adobe Flash Player, programa que ahora conocemos cómo Adobe Animate. Entre las características que recibió Animate a través del tiempo esta el soporte de archivos .png, interpolación de formas (el cual permite la transformación de una característica de un objeto, la cuál podía ser color, forma, opacidad, etc), manipulación de objetos 3d, entre otras más. simple un muñeco para poder ser animado.<br>
simple un muñeco para poder ser animado.<br>
Mave Software, este programa era en un inicio un programa de dibujo a<br>
mado SmartSketch, es a este programa que decidieron añadirle la cap

Con el tiempo, también comenzaron a aparecer programas de código abierto, es decir, programas para todo público y que podían ser editados por los usuarios para lograr distintas mejoras al programa. Uno de estos programas fue KToon, actualmente conocido cómo TupiTube, el cuál nació en Colombia el 2002, este software fue creado con el objetivo de generar una evolución en la industria de la animación 2D en latinoamérica, fue esta una de las principales razones por la que el programa fue desarrollado de carácter abierto y compatible con la mayor cantidad de sistemas operativos de la época. Aunque fue abandonado por un periodo de 3 años, fue en 2009 que los fundadores decidieron retomarlo, logrando así un re-lanzamiento a mediados del 2010. Una de las principales características de TupiTube es su fácil e intuitiva interfaz, permitiendo así el fácil acceso a niños que estén interesados en el mundo de la animación. Actualmente TupiTube se encuentra disponible en Windows, Mac, Unix y dispositivos Android.

Otra herramienta de código abierto que simula el uso de capas planas es Synfig, la cual fue desarrollada originalmente para la ya difunta plataforma de Voria Studios y luego fue lanzada cómo código abierto el 2005. Synfig es conocida por tener una verdadera aplicación con "front-end and back-end", lo cual significa que permitía el desarrollo de la animación usando Synfig Studio y posteriormente renderizarlo en otra computadora con Synfig Tool, donde no requería de una pantalla gráfica conectada. Esto es debido a que la meta principal de los desarrolladores con este programa era la de crear un programa capaz de producir animaciones de alta calidad con menos gente y recursos disponibles. Entre las características de Synfig, gracias a que es un programa basado en vectores, esta la

interpolación de vectores, lo cual permite una fluida y suave animación sin la necesidad de que el animador tuviese que dibujar cada cuadro individualmente, también está el poder usar efectos en tiempo real cómo el blur, además también permite controlar y animar el ancho de las líneas gracias a puntos de control individuales y el poder enlazar datos de un objeto a otro.

Una herramienta que fue utilizada también para la producción de animación Cut-Out, aunque no de aplicación 2D principalmente, es Autodesk Maya que fue utilizada en la producción de la serie South Park, la que fue inspirada principalmente por las animaciones de Monty Python, el cual puede ser considerado cómo una extensión de lo realizado por Karel Zeman. Aunque el episodio piloto de la serie fue producido usando Cut-Out tradicional con recortes de cartulina, todos los siguientes episodios fueron desarrollados usando herramientas digitales, en este caso principalmente PowerAnimator, para luego ser reemplazado por Maya. El proceso de producción de estos capítulos al inicio, era usando CorelDRAW para escanear y redibujar los recortes de cartón, luego estos eran importados en PowerAnimator, pero a partir de la quinta temporada, los animadores comenzaron a utilizar Maya en vez de PowerAnimator, aunque PowerAnimator y Maya son programas de alto calibre usados principalmente para producciones 3D. A pesar de que la idea del avance de las herramientas y la tecnología por lo general el ideal es el de alcanzar un mayor nivel de producción y calidad en la menor cantidad de tiempo, los creadores de South Park lo ocupan precisamente para lo contrario; ocupan las herramientas para hacer que el show se vea más barato. as digitales, en este caso principalmente PowerAnimator, para luego se<br>do por Maya. El proceso de producción de estos capítulos al inicio, era<br>M para escanear y redibujar los recortes de cartón, luego estos eran im<br>nimator

<sup>1</sup>When we started, people asked us why we were using Alias for such a 2-D show-it's like swatting a house fly with a nuclear bomb. But it was the package that made the show look as much like construction paper as possible. And if you watch the pilot, there's a lot of shadows that stick out. Alias has the best shadow and ray casting, so it looks like construction paper sitting on a camera stand (Cheplic, 1998).

 $1$  Cuando empezamos, la gente nos preguntó por qué estábamos usando Alias para una Serie en 2-D, es como aplastar una mosca con una bomba nuclear. Pero fue el paquete lo que hizo que la serie se pareciera lo más posible al papel. Y si miras el piloto, hay muchas sombras que sobresalen. Alias tiene la mejor proyección de sombras y rayos, por lo que parece papel sobre el soporte de una cámara (Cheplic, 1998).

Su co-productor Eric Stough menciona que decidieron utilizarlos debido a que las características que ofrecían, les permitía a los animadores mantener el estilo "casero" de la serie.

<sup>2</sup>We have the technology, and our animators have the skills to do 3-D. We don't want it to look computery. We want it to look as crappy as possible.They (the animators) drew all the original characters in Corel Draw.We actually take those illustrator curves directly into Alias PowerAnimator 8.5 and build what we call smart puppets.[...] The helpful thing about doing it in the computer rather than under a camera stand is that Trey will fix things-he might want a character to turn his head halfway through a shot-and we can reuse all the other animation-all we have to do is change that one head (Cheplic, 1998).

A diferencia de la producción del piloto, que tomó 3 meses para completarlo, y otras sitcoms animadas tradicionalmente, los episodios de South Park toman significativamente mucho menos tiempo. Durante sus primeras temporadas, al equipo de producción les tomaba producir un episodio en 3 semanas, ahora con su personal de 70 personas, los episodios son normalmente terminados en una semana.

South park se beneficia del uso del Cut-Out y sus cortos tiempos de producción en comparación a la animación tradicional debido al contenido y objetivo del programa, ya que al ser un género de comedia que parodia la sociedad actual, necesita de tiempos cortos de producción, para poder burlarse de cierto suceso o persona que generó algo notorio en el mundo o en el país dentro del año, mes o semana. Esa es una de las ventajas y características que brinda este tipo de animación en las producciones en la que es usada.

Dentro de los programas que aparecieron con el tiempo, podemos encontrar dos en especial, los cuales son utilizados mayormente en la industria en la actualidad, estos programas son Moho y Toon Boom. Comencemos hablando por Moho, este software fue desarrollado en 1999 por Mike Clifton en LostMarble, distribuido por E frontier hasta el 2017 cuando Smith Micro se apropió de él y lo renombró Anime Studio, una herramienta compañera para Manga Studio. Esta herramienta era descrita cómo "la herramienta todo en uno de la animación", un poderoso software 2D que combinaba la más poderosa tecnología de animación con las herramientas profesionales de última generación, este software con el tiempo y las distintas actualizaciones que recibió, fue ampliando su gama de herramientas disponibles, desde mejoras en interfaz y lip-sync integrado, hasta creación de objetos 3D, dibujo a base de vectores, rig de huesos e incluso dinámicas de viento en su actual versión 13.5. a de la producción del piloto, que tomó 3 meses para completarlo, y otra<br>
tradicionalmente, los episodios de South Park toman significativamente<br>
mpo. Durante sus primeras temporadas, al equipo de producción les tom<br>
episo

Una de estas mejoras que cabe mencionar es el rig de huesos, que es usado ampliamente en la producción de animación Cut-Out y 3D. Este consiste en la creación de unos huesos,

<sup>&</sup>lt;sup>2</sup> Tenemos la tecnología y nuestros animadores tienen las habilidades para hacer 3-D. No queremos que parezca computacional. Queremos que se vea lo más horrible posible. Ellos (los animadores) dibujaron todos los personajes originales en Corel Draw. De hecho, tomamos esas curvas del ilustrador directamente en Alias PowerAnimator 8.5 y construimos lo que llamamos títeres inteligentes. Lo importante de hacerlo en la computadora en lugar de debajo de un soporte de cámara es que Trey arreglará las cosas (podría querer que un personaje gire la cabeza a la mitad de una toma) y podemos reutilizar todas las demás animaciones, todo lo que tenemos que hacer es cambiar esa cabeza (Cheplic, 1998).

clips u objetos que se unen al modelo 3D o al personaje 2D a través de un proceso llamado skinning en el cual se le indica al programa el nivel de control que posee cada hueso en cada parte del cuerpo del personaje, permitiendo así generar un esqueleto en forma jerárquica para poder controlarlo de una manera más rápida e eficiente.

Entre algunas de las producciones conocidas utilizando esta herramienta esta la pelicula animada irlandesa *Song of the Sea (2014)* la cual fue nominada para el premio a la mejor película de animación en la 87° edición de los premios Óscar en 2015, en este film se logra combinar técnicas de animación tradicional y Cut-Out según lo iba necesitando la escena y su producción. Esto se puede apreciar en ciertas escenas del film donde uno o más elementos en escena son producidos utilizando Anime Studio, cómo también se pueden encontrar escenas completamente hechas utilizando el software cómo se puede apreciar en la siguiente imagen (Amanandink, 2014, 0:43).

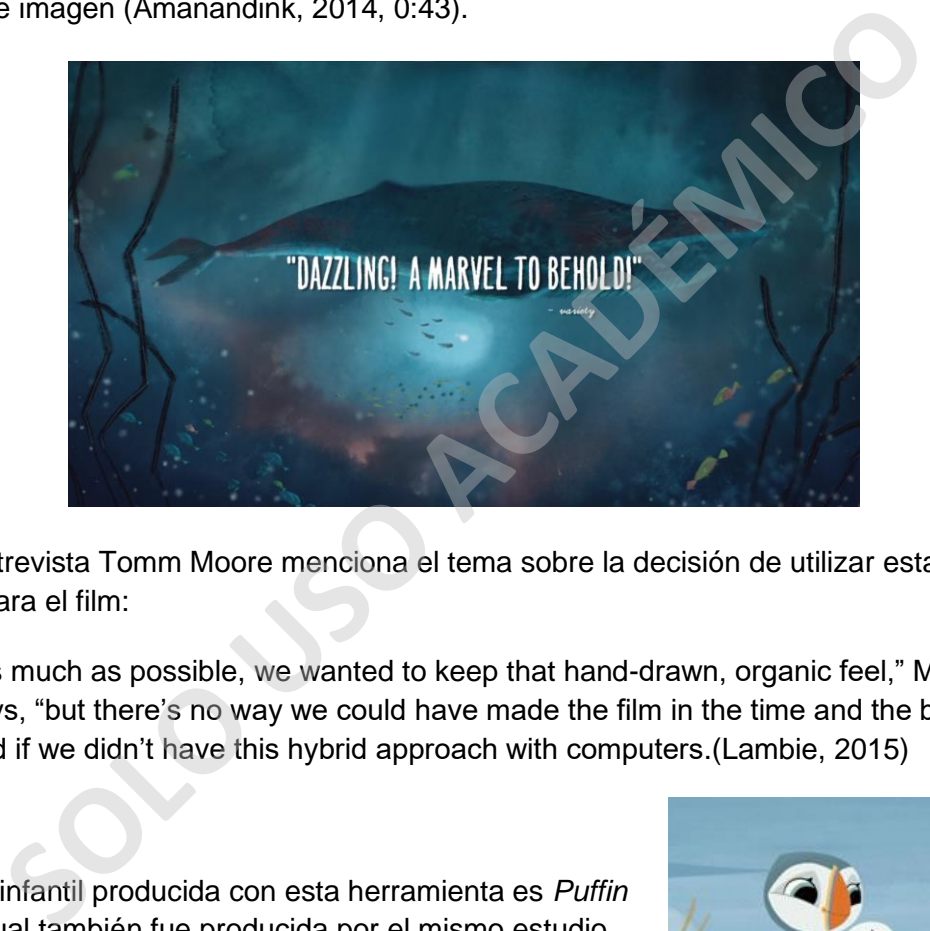

En una entrevista Tomm Moore menciona el tema sobre la decisión de utilizar estas dos técnicas para el film:

<sup>3</sup>As much as possible, we wanted to keep that hand-drawn, organic feel," Moore says, "but there's no way we could have made the film in the time and the budget we had if we didn't have this hybrid approach with computers.(Lambie, 2015)

Otra serie infantil producida con esta herramienta es *Puffin Rock*, la cual también fue producida por el mismo estudio que *Song of the Sea*, en la cuál podemos ver parte del proceso de preproducción y producción en el Webinar publicado en el canal oficial de Moho Animation en Youtube.

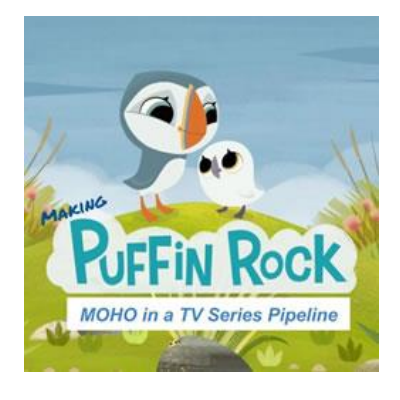

 $3$  En la medida de lo posible, queríamos mantener esa sensación orgánica dibujada a mano ", dice Moore," pero no hay forma de que hubiéramos podido hacer la película en el tiempo y el presupuesto que teníamos si no tuviéramos este enfoque híbrido con computadoras (Lambie, 2015)

Hay muchas series chilenas hechas utilizando el Cut-Out, aunque variando con el programa que se utilizó para su producción, una de estas fue desarrollada utilizando el programa Moho, la cual fue desarrollada por la productora Houston *Cuéntame un Cuento*, serie que se enfoca principalmente en invitar a niños y niñas a conocer y encantarse con diversos cuentos, leyendas y relatos de la tradición chilena, siendo uno de sus capítulos "El Calafate" elegido cómo Mejor serie de TV en la edición 2017 del Festival Internacional de Cine Indigena de Wallmapu (CNTV). Incluso lo podemos ver en el Demo Reel de D.R. Greenlaw, un animador en Dreamworks el cual lo ha usado para varias escenas, incluso diciendo su preferencia por Moho sobre Toon Boom en lo que es animación con rig/puppet, esto gracias a que el sistema de rig de Moho es mucho más capaz en comparación, además de salvarle mucho tiempo en composición gracias al sistema de composición de capas. Aunque también menciona que una de las debilidades de Moho son sus herramientas de dibujo, las cuales están diseñadas para generar formas óptimas para deformar, lo cual genera que el proceso de dibujo produzca dibujos de alta calidad, pero tomará más tiempo y planificación para crear las formas, al contrario de dibujar de manera más libre. Debido a esto es que a los artistas acostumbrados a la animación tradicional les cuesta acostumbrarse rápidamente a este programa.

Por otro lado tenemos Toon Boom, la cual posee varias herramientas, cada una para procesos distintos de la animación, pero la que conocemos cómo Harmony es la herramienta que utilizamos para la producción de series utilizando Cut-Out, viene de la compañía canadiense Toon Boom Animation, fundada en 1994 y desde entonces desarrolla software de animación y guiones gráficos para cine, televisión, animación web, juegos, dispositivos móviles y aplicaciones de formación. Este estudio tiene una gran y amplia gama de clientes, desde animadores y escuelas, hasta estudios profesionales cómo Walt Disney, Nelvana, Warner Bros Animation, entre otros más. án diseñadas para generar formas óptimas para deformar, lo cual gener<br>
sidivijo produzca dibujos de alta calidad, pero tomará más tiempo y plat<br>
las formas, al contrario de dibujar de manera más libre. Debido a esto e<br>
sid

Toon Boom posee una gran presencia internacional con clientes en más de 122 países, particularmente en Asia, con un mayor foco en India, China, Corea del Sur y Filipinas. Harmony similar a moho posee una gran gama de herramientas a disponibilidad del animador, desde herramientas de deformación, partículas, cámara 3D hasta herramientas qué permiten el manejo de animación tanto Cut-Out usando puppet, cómo animación tradicional con dibujos frame-by-frame.

La mayor diferencia entre Harmony y Moho puede decirse que recae más en la manera de trabajar en el programa, siendo Harmony en el cual los animadores pueden acceder y acostumbrarse más rápidamente al programa, ya qué facilita el dibujo a mano libre sea tanto con vectores o con pinceles bitmap, a diferencia de Moho que si bien para lograr un resultado similar al de dibujos a mano alzada, uno debe completar un proceso con una mayor cantidad de pasos, debido a la falta de una herramienta de pincel bitmap dentro del programa.

Uno de los productos más conocidos en Latinoamérica, realizados con esta herramienta, es la serie infantil *Petit*, producida por el estudio Pájaro en Chile, en la cual se maneja tanto el uso de puppet, con la utilización de una biblioteca que se puede generar, creando así una recopilación de distintas expresiones, manos, etc. También se utiliza animación tradicional, utilizando dibujos a mano alzada para poder editar de manera más libre y rápidamente ciertas expresiones o dibujos cuando la biblioteca no es suficiente para el resultado que se desea en cada puesta en escena.

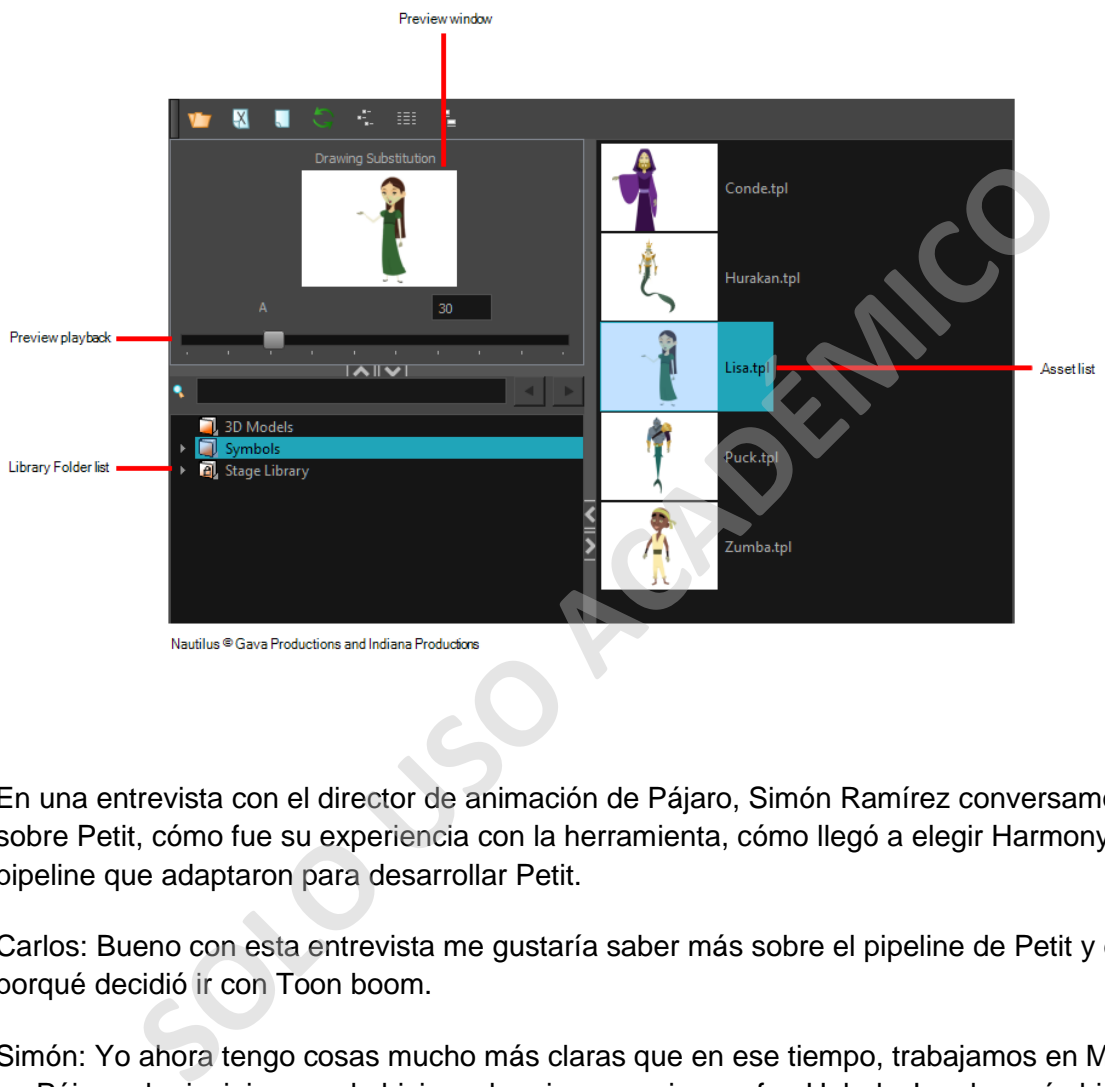

En una entrevista con el director de animación de Pájaro, Simón Ramírez conversamos sobre Petit, cómo fue su experiencia con la herramienta, cómo llegó a elegir Harmony y el pipeline que adaptaron para desarrollar Petit.

Carlos: Bueno con esta entrevista me gustaría saber más sobre el pipeline de Petit y el porqué decidió ir con Toon boom.

Simón: Yo ahora tengo cosas mucho más claras que en ese tiempo, trabajamos en Moho en Pájaro al principio cuando hicimos la primera serie que fue Helados!, y después hicimos Hostal Morrison, y yo siempre noté una falta de recursos en el programa, como que el programa nos daba ciertos recursos pero nos limitaba mucho, y más que limitarme a mí como director, limitaba a los animadores, eso para mi causaba un choque.

Es buen programa, uno puede hacer muchas cosas pero habían limitantes, en esto descubrí que usaban Toon Boom Harmony, que antes se llamaba de otra forma USAnimation, y conocí a alguien que trabajaba ahí que vino a Chile a hacer una presentación. Entonces para mi ya me pareció un gran programa en ese tiempo ya que tenía Xsheets(planillas) y yo trabajaba puro leyendo esas planillas, y de esa planilla lo llevas a un anagrama, es marioneta, las planillas que nosotros armamos para hacer tradicional, pero nosotros ocupabamos planillas y dividiamos todo, si el cuerpo se quedaba fijo dejabamos hold ese

cuerpo y planillabamos lo demás, era trabajar en una "marioneta" pero que incorporaba esto de que manejas una planilla en el software y yo lo encontraba increible.

Ahi me llamo la atencion, y después de los años, por cosas de la vida, veo que los Simpson ocupan Harmony, y yo quede pa dentro, "¿Los Simpson? pero eso no es marioneta" pero era tradicional y le digo a la Berny (Bernardita Ojeda, Directora de Pájaro) "Oye mira este software, es mejor que el Moho y lo están ocupando hasta en los Simpsons" y de ahí nos empezamos a ver, yo sobretodo como director de animación, tenemos que cambiarnos porque digo esto es como un estándar internacional y eso es lo que empecé a dar cuenta, lo que se trabaja en la industria no es por manía si no por la utilidad, como pasa con el Maya, el Maya es un estándar internacional, nada que hacer, lo mismo en la animación con bitmap y vectores era Harmony, y dije tenemos que pasarnos porque como estudio y como en este país estamos tan lejos de todo, nuestra única forma de insertarnos en este gran mundo de la animación global era, primero estar con un software que es un estándar internacional, ese fue nuestro primer paso y por eso nos cambiamos a Harmony mas que otra cosa, no porque el Moho fuera malo, yo le sentía falencias pero no las veía, nuestra animación era más limitada aún, no porque los animadores que yo tenía no supieran animar, sino porque nuestro presupuesto era muy bajo, osea un capítulo de los simpsons eran 4 temporadas de cualquier serie de nosotros, estábamos compitiendo contra monstruos. Nuestras animaciones eran de muy bajo presupuesto entonces ¿Que tenemos que hacer? acotar por otras cosas y tratar de ingeniarselas. nos tan lejos de todo, nuestra única forma de insertarnos en este gran m<br>Sin global era, primero estar com un software que es un estándar internacion<br>o primer paso y por eso nos cambiamos a Harmony mas que otra cosa,<br>era m

Ahora hacemos animación de bajo presupuesto, no de muy bajo presupuesto, eso es lo que hacemos hoy, pero nos las arreglamos para hacer algo de calidad, entonces nos cambiamos solo por eso, porque era el estándar internacional y porque yo encontré que esto de la planilla era maravilloso, que después supe que ya casi ni se ocupa

#### Carlos: Pero al menos esta la herramienta presente

Simón: Claro, entonces empecé a ver esto de los nodos, que es una herramienta fundamental en Harmony, y los node view y que estos se comuniquen en la timeline, la capacidad de tener pinceles vectoriales dentro de un bitmap, una cosa casi mágica, tiene un desarrollo, y ese desarrollo viene por ese programa que se llama USAnimation, porque estaba hecho por puros animadores, nada que hacer, eso es la gran magia del Harmony.

Yo conozco a uno de los desarrolladores técnicos, al jefe de los desarrolladores técnicos, un mexicano y claro, conversando con él, descubrí que todos los técnicos son o fueron animadores y trabajan en esto viéndolo desde el lado de la animación, eso también le da un valor agregado.

Carlos:Claro claro, y el cambio de moho a Harmony para los animadores ¿fue inmediato? o ¿tuvieron que reaprender herramientas?

Simón: Fue una cosa difícil porque yo tenia puros animadores que habían trabajado conmigo en animación de los años 90 - 2000, inicio de los 2000, y son animadores de mi edad, unos mayores, otros menores, entonces como que a ellos les costó adaptarse al Moho y cuando les presente el Harmony ahí se les exploto la cabeza, ahí yo empecé a trabajar mucho con la universidad, con alumnos de la universidad, y ahí entro Vicente Casas-Cordero y nosotros estábamos con Paul Badilla, que trabaja ahora en Carburadores, y con ellos empezamos a aprender Harmony de la nada, no teníamos de donde sacar tutoriales, es un programa como el After, que puedes llegar al mismo camino desde mil partes, y empezamos a incorporar esto que en ciertos momentos la animación si se requiere, el mismo software te daba la capacidad de salirte de ese rig de puppet, ir al tradicional y volver al rig despues, asi de simple y es lo que empezamos a aplicar en Petit, petit fue la máquina, fue donde empezamos a probar esto.

Con Vicente empezamos a hacer los rigs, Paul lo ayudo pero ya despues se fue, quedamos yo y Vicente, después empezamos a desarrollar mas y mas, el haciendo y yo ayudando con mis conocimientos, como director no podía estar 100% en el rig ni en el desarrollo de eso. entonces empezamos a desarrollar y a descubrir que donde tiene tantas herramientas, los animadores antiguos no cabian, no había forma que ellos entendieran y la otra cosa es que ellos tienden, la mayoría a pensar que el Cut-Out no es animación, tienen un concepto ahi como que la única animación que existe es la tradicional.

Carlos: Tienen una connotación negativa hacia el Cut-Out.

Simón: Claro, una connotación muy negativa basada en nose que, pero nosotros en Pájaro, yo creo que no hacemos animación Cut-Out ni animación de esta otra, nosotros somos animadores, tenemos canales o técnicas que son marionetas pero nuestra idea es hacer animación de la mejor calidad posible, y ahí es donde el Harmony viene a solucionar esto, decir que tenemos un rig y en cualquier momento dibujó lo que sea y vuelvo el rig y se acabo, asi de simple. Petit tiene 80% de rigs y un 20% que se dibuja cuadro a cuadro si lo resumes. in, la mayoria a pensar que el Cut-Out no es animación, tienen un conc<br>la única animación que existe es la tradicional.<br>
nen una connotación negativa hacia el Cut-Out.<br>
aro, una connotación muy negativa basada en nose que,

Entonces nosotros empezamos a desarrollar un poco eso, que queríamos hacer una marioneta pero también queríamos avanzar, desarrollamos un engendro que era el rig de Petit que tiene 80% rig y 20 tradicional, y ahí cabian los jóvenes que tenían un espíritu de que yo los podía convencer de que, lo que estábamos haciendo no era animación Cut-Out, sino que era animación simplemente, que eso no va a cambiar, un buen animador es un buen animador siempre, con herramientas distintas, pero es animación.

Yo fui layoutero muchos años, en muchas series y yo soy un apasionado del layout, si me preguntan más que animador soy layoutero, eso es lo que más me gusta hacer, entonces incorporamos el layout en el pipeline, nuestro layout es dibujado a mano como si fuera animación tradicional, no ocupo marionetas para hacerlo, entonces esa soltura, ese trabajo que hay detrás de eso, esa labor de un layout de poses, logra plasmar toda esta magia de la animación tradicional y después el animador tiene que estar mucho más comprometido, mucho más obligado a hacer una gran animación que no parezca marioneta ¿Por qué? porque el layout le está diciendo otra cosa, el layout le está diciendo "uy, que bonito, que bonita esta animación, que bonito esto, uy como giro, mira la cara" entonces está obligado a hacer una animación, por mucho que su herramienta sea una marioneta, a esto de que las marionetas no pivoteen del cuello, que se vea como unos paneles en movimiento, sino que sea mecánicamente funcional, que los movimientos sean acompañados por las mecánicas del cuerpo entero, y esa es la labor difícil de los animadores, esto es una carga más importante, entonces ¿Qué decidimos nosotros? decidimos hacer layout pero eso significaba mucho más dinero, porque es incluir todo un departamento nuevo en algo que antes no existía, pero si tu lo ves, Petit gana premios, reconocimientos internacionales, todo

esto y ¿Por qué? porque hicimos esto, porque nuestro pipeline es así, que ahora te lo puedo explicar.

Guión, que se hace en Argentina, que lo hace Fernando Salem, Salem es un genio haciendo guiones y se mezcla con la Berny que tiene un espíritu genial como directora, y nos mandan el guión y con Hugo Cardenas, antes me metia mas yo, ahora ya me meto menos pero eramos los 3 al principio haciendo un pre-Story en puros dibujos chiquitos, esa reunión dura un día, dos días, de ardua labor de armar un capítulo desde la nada y ahí es donde la Berny, para que tu la entiendas y que era como una obsesion mia, que la Berny dirigiera desde ahí, porque lo que empieza a pasar que un director general, en esta animación de bajo presupuesto, no puede estar metido en todas las etapas porque sería imposible, por cosas de presupuesto y su labor.

Entonces yo le dije concentrémonos en este pre-Story y aquí es donde trabajas como director, ahí es donde nos peleas las cosas, el Hugo se las pelea por el concepto general de Storyboard y yo pensando en la animación. Después ese pre-Story se va a otros 2 artistas que hacen el Story, le ponen los personajes y ahí yo también me meti un poco. Ellos hacen los personajes de Petit no 100% como son pero si proporcionados físicamente y las expresiones, que sean super expresivos, que incluso se pasen del nivel de Petit, porque así los storyboard quedan mucho más fácil de entender e interpretar.

Ya viene ese story mientras se graban las voces en argentina, y nosotros hacemos algo importante en nuestro pipeline porque las voces son las finales, las voces vienen 100% finales desde argentina, la Berny se junta con los actores, y directores de actores, nosotros le ponemos mucho énfasis en que las voces sean las finales y que los actores sean actores realmente, hay todo un trabajo que para nosotros 2 significa mucho, y ahi se arma un animatic, se corrige varias veces y queda el animatic final y ahí se hacen los cortes y pasamos a la animación, y la primera etapa de la animación es el layout, layout de poses, layout de fondos es una cosa muy simple, si te fijas son casi lineas divisorias con colores y texturas, lo puede hacer una sola persona, y el layout de poses lo hacemos nosotros, ahora tengo un equipo de 3 personas, un asistente y yo, somos 5. Y el equipo de layout se dedica a hacer los layouts como te dije yo, a mano y ahí viene un segundo armado del capítulo y se hace un offline, y ahí viene la Berny de nuevo y nos hace observaciones y nosotros arreglamos ese layout, pero ¿Qué es lo que hicimos en este transcurso de cosas? Subimos otro nivel al animatic, entonces, ya el Hugo con la Berny subieron el pre-story, ya los artistas subieron en el storyboard, y nosotros en el layout subimos lo que hicieron en el animatic, entonces nosotros tenemos unos animatic que parecen animación y es porque yo creo que es la mejor forma de enfocar el Cut-Out, porque claro, lo que le estoy mostrando al animador es forzandolo a hacer animación por medio de estos Cut-Out maravillosos que hicimos en Harmony, y cuando no tiene las herramientas suficientes en la marioneta, lo dibuja, eso en el layout tiene una mecánica, cuando el layoutero esta haciendo un dibujo, sabe cómo son las marionetas, entonces cuando está haciendo un dibujo todo es con lápiz azul, pero cuando él ve que hay una deformación que el rig no da, él lo pinta de rojo. if is stonde nos peleas sas cossas, el Hugo se las peleas per stonde trabajas conde in the solonde nos peleas las cossas, el Hugo se las pelea por el concepto de la y yo pensando en la animación. Después ese pre-Story se v

Carlos:Osea viene con anotaciones claras de cuándo será requerido un dibujo a mano.

Simón: Así de claro, hasta las manos, los ojos de repente, todo eso viene marcado. Entonces el animador se enfrenta a esto y él sabe que pinceles se ocupan, todo una técnica de trabajo, que color se ocupa, las paletas, ya de ahi esta la animación, se arma otro offline, se corrige y ahí se va a post, que la post es muy poca en Petit porque ocupamos muy poca post, el 98% de los planos de Petit está listo en animación, pero eso es porque Petit lo da, porque no hay efectos de luces, no hay elementos 3D, eso fue otra cosa que nosotros implementamos para que la gráfica fuese así.

Lo que si hay es correccion de color, porque nos equivocamos con unos colores en Petit y cuando se ponen en pantalla, Petit se le ve un poco verde, entonces ahi hay que mover un poco los colores y viene la post de audio y ahi esta el capitulo completo, ese seria el pipeline de Petit.

Carlos: Claramente la herramienta facilita mucho gracias a esa posibilidad de usar la biblioteca, los nodos, el rig del puppet junto con la posibilidad de llegar y dibujar encima, a diferencia de moho que en sí puede lograrlo pero es mucho más laborioso.

Simón: Claro, en Moho su conducto regular no pasa por eso, en cambio Harmony no hay conducto regular, es lo que a ti se te ocurra, es más, puedes hacer rigs, tu como animador cada vez que quieras. Yo el otro dia teniamos un problema con una cosa y le pusimos un rig encima a otro mono y listo y se arreglo, y si el animador se encuentra con algo, el lo hace, así de simple, no hay mayor complejidad en ese sentido, y eso lo que genera es que esta animación sea cada vez menos Cut-Out o se note menos. Ios noads, et rig del pupper junio con la posibilidad de llegar y dibujar en<br>de moho que en sí puede lograrlo pero es mucho más laborioso.<br>
Tro, en Moho su conducto regular no pasa por eso, en cambio Harmony<br>
egular, es lo

Carlos: Claro, osea sigue siendo Cut-Out lo que pasa es que la industria probablemente ve al Cut-Out de una manera distinta, ahora el Cut-Out es simplemente el uso de la marioneta, ahora el cómo lo usa uno la marioneta es la animación.

Simón: Claro, hacer animación es hacer animación, a mi me gustaría denominar esto como de alguna otra forma, porque siento que aun hay mucha gente que lo desprecia, como que no comprende, como que hay una terminología cruzada, me gustaría encontrarle algún nombre.

Carlos: ¿Y encontraron algún tipo de desafío al trabajar con Toon Boom? ¿Algún desafío que Toon Boom logró resolver por las herramientas que tenía?

Simón: Si, al principio nadie nos dijo que hacer, tuvimos que rebuscar, nos dimos vueltas, hicimos hartas cosas, ahora que en ese tiempo no teníamos el software original, pero muy luego como a los 6-7 meses, la Berny decidió contratarlo y el soporte que dan ellos es bueno, no es el mejor, pero si es muy bueno y ya hace años estamos con ellos asociados y claro esas soluciones venían desde ahi, pero si tuvimos problemas pero también muchas soluciones, desde caminos distintos.

#### **Conclusión**

Con todo lo visto podemos claramente decir que desde sus orígenes, el Cut-Out, la cual en sus principios era una técnica mayormente conocida por su fácil acceso tanto para jóvenes animadores cómo profesionales para poder utilizar, una herramienta de bajos recursos por lo cual su uso podría ser de mayor preferencia en producciones con bajos presupuestos, y un estilo principalmente limitado en lo que vendría siendo el movimiento de los personajes, esto debido a la construcción de las marionetas, ha evolucionado y se ha adaptado desde sus inicios con cada época, esto gracias al propio ingenio que han tenido los animadores al utilizar la técnica y adaptarla a su visión y necesidad dentro de sus proyectos, como podemos ver en casos cómo las obras de Noburō Ōfuji donde utilizó el papel Chiyogami, el cuál, gracias a ser un papel de color semitransparente le permitio trabajar con una mayor gama de colores en sus obras. Así cómo también podemos ver en la idea de John Korty de utilizar y desarrollar su propia técnica conocida cómo lumage ya que él sentía que debía de haber una mejor manera de trabajar que utilizar animación tradicional.

Una y otra vez hemos visto a través del tiempo, cómo esta técnica, si bien limitada por los materiales que se utilizan o los movimientos que se pueden producir en la animación, tiene un potencial casi ilimitado, generando miles de posibilidades en cuanto a cómo trabajarlo, todas estas opciones únicamente limitadas por la imaginación del animador, combinar distintas técnicas, crear nuevas para hacerlo innovador y único, incluso el combinar elementos 2D con elementos en la vida real, cómo se aprecia en las películas de Karel Zeman.

Ahora en la actualidad esta técnica se ha visto más libre que nunca gracias al salto a las plataformas digitales y los softwares provenientes de la necesidad de los animadores de una herramienta que les permita trabajar esta técnica con mayor facilidad. Aunque aún hoy en día este estilo de animación posee un uso mayormente debido a la falta de un mayor presupuesto o de tiempos muy estrechos, también se puede ver cómo una herramienta para los estudios más pequeños para poder "luchar" en la industria, grandes éxitos se pueden lograr usando el Cut-Out cómo podemos ver en *Song of the Sea* o en el éxito más reciente que es la serie infantil de origen chileno *Petit*. mejor manera de trabajar que utilizar animación tradicional.<br>
vez hemos visto a través del tiempo, cómo esta técnica, si bien limitada<br>
que se utilizan o los movimientos que se pueden producir en la animacia<br>
cal casi ilim

En general el Cut-Out es una técnica y estilo extraordinario, tan versátil cómo lo puede ser la animación tradicional, aunque con ciertos límites a comparación de la libertad que puede ofrecer la animación tradicional, el Cut-Out posee sus límites principalmente en el conocimiento e imaginación del animador que lo utiliza. ya siendo cada vez más la generación de productos utilizándolo, ya sea completamente o en una especie de híbrido entre los dos, produciendo así un estilo interesante, llamativo y único.

#### **Bibliografía**

- Amanandink. (8 de noviembre de 2014). *Anime Studio in Song of the Sea.* Moho 2D Animation Forums.<https://www.lostmarble.com/forum/viewtopic.php?t=26715>
- Animación con recortes. (2019, 3 de octubre). Wikipedia, La enciclopedia libre. Fecha de consulta: 22:14, agosto 13, 2021 desde [https://es.wikipedia.org/w/index.php?title=Animaci%C3%B3n\\_con\\_recortes&oldid=11](https://es.wikipedia.org/w/index.php?title=Animaci%C3%B3n_con_recortes&oldid=119933945) [9933945](https://es.wikipedia.org/w/index.php?title=Animaci%C3%B3n_con_recortes&oldid=119933945)
- Animación por computadora. (2021, 26 de junio). Wikipedia, La enciclopedia libre. Fecha de consulta: 22:15, agosto 13, 2021 desde [https://es.wikipedia.org/w/index.php?title=Animaci%C3%B3n\\_por\\_computadora&oldi](https://es.wikipedia.org/w/index.php?title=Animaci%C3%B3n_por_computadora&oldid=136594916) [d=136594916](https://es.wikipedia.org/w/index.php?title=Animaci%C3%B3n_por_computadora&oldid=136594916)
- Campbell, T. (1988). *Filmmaker Interview – John Korty*. Recuperado 20 de junio de 2021, de https://twcampbell.net/2012/02/25/filmmaker-interview-john-korty/
- Canfi, N. (s.f.). *Cut Out Animation Rages Through The Ages.* https://web.archive.org/web/20190106181303/https://www.the-flyinganimator.com/cut-out-animation.html
- Castillo Martínez de Olcoz, I. J. (2005). *El sentido de la luz. Ideas, mitos y evolución de las artes y los espectáculos de luz hasta el cine* (Tesis doctoral). Universidad de Barcelona. https://www.tdx.cat/handle/10803/1378#page=7

Cheplic, M. (1 de mayo de 1998). *"As Crappy As Possible": The Method Behind the Madness of South Park*. https://web.archive.org/web/20090329014416/http://digitalcontentproducer.com/mag/ video crappy possible method/ T. (1988). *Filmmaker Interview – John Korty.* Recuperado 20 de junio dos://twcampbell.net/2012/02/25/filmmaker-interview-john-korty/<br>s.f.). *[C](https://twcampbell.net/2012/02/25/filmmaker-interview-john-korty/)ut Out Animation Rages Through The Ages.*<br>ss://web.archive.org/web/201901061813

- Consejo Nacional de Televisión. (s.f.). *Serie CNTV Infantil "Cuéntame un cuento: El Calafate" gana Festival FICWALLMAPU 2017.* [https://www.cntv.cl/2017/10/25/serie](https://www.cntv.cl/2017/10/25/serie-cntv-infantil-cuentame-un-cuento-el-calafate-gana-festival-ficwallmapu-2017/)cntv-infantil-cuentame-un-cuento-el-calafate-gana-festival-ficwallmapu-2017/
- Diaz, M. (s.f.) *Animación Artesanal*. http://animacionartesanaltecnicas.blogspot.com/search/label/Cut%20-%20Out
- Estudio Pajaro. (s.f.). *Petit, la serie.* https://pajaro.cl/video/petit-el-monstruo/
- Fundación Autor. (2004). *Cortografía: animación*. Madrid: Fundación Autor.
- García-Borrón, M. D. (2003). *Introducción a la historia de las artes del espectáculo en China* (Tesis doctoral). Universitat Rovira i Virgili. [https://docplayer.es/1798512-](https://docplayer.es/1798512-Introduccion-a-la-historia-de-las-artes-del-espectaculo-en-china.html) [Introduccion-a-la-historia-de-las-artes-del-espectaculo-en-china.html](https://docplayer.es/1798512-Introduccion-a-la-historia-de-las-artes-del-espectaculo-en-china.html)
- Ginard, P. (2009). *Eclipses de luna: el cine animado de Lotte Reiniger.* Educación y biblioteca, nº 173, pp. 74-77. <https://gredos.usal.es/bitstream/handle/10366/119668/?sequence=1>
- Greenlaw. (13 de junio de 2017). *Professionally Used.* Moho 2D Animation Software Forums.<http://www.lostmarble.com/forum/viewtopic.php?f=5&t=31032&start=0>
- Jones, J. (s.f.). *Puss in Boots, The Croods and All Hail King Julien [Bonus], TV series made with Moho (Anime Studio) [14/14]*. [https://www.animestudiotutor.com/made\\_with\\_moho/tv\\_shows/dreamworks](https://www.animestudiotutor.com/made_with_moho/tv_shows/dreamworks)
- Juárez, I. (2012). *Mundo Cine Mudo*. Recuperado 27 de junio de 2021, de <http://mundocinemudo.blogspot.com/2012/03/padres-de-la-animacion-ii-j-stuart.html>
- Karel Zeman. (2019, 20 de septiembre). Wikipedia, La enciclopedia libre. Fecha de consulta: 22:16, agosto 13, 2021 desde [https://es.wikipedia.org/w/index.php?title=Karel\\_Zeman&oldid=119569017](https://es.wikipedia.org/w/index.php?title=Karel_Zeman&oldid=119569017)
- Lambie, R. (2015). *Song Of The Sea: how an animated treat was made*. [https://www.denofgeek.com/movies/song-of-the-sea-how-an-animated-treat-was](https://www.denofgeek.com/movies/song-of-the-sea-how-an-animated-treat-was-made/)made/
- Lostmarble. (s.f.). *Moho 2D Animation Software*. https://moho.lostmarble.com/pages/about
- Mak, P. (s.f.) *Harmony 16: Produce exceptional animation more efficiently than ever*. https://www.toonboom.com/harmony-16-produce-exceptional-animation-moreefficiently-than-ever
- Martín, R. (29 de octubre de 2015). *Donde hablamos un poco sobre 'Twice Upon a Time'*. https://www.lashorasperdidas.com/index.php/2015/10/29/donde-hablamos-un-pocosobre-twice-upon-a-time/?doing\_wp\_cron=1625334680.7644920349121093750000 **Solution Solution Solution Color Color Color Color Color Color Color Color Color Color Color Color Color Color Color Color Color Color Color Color Color Color Color Colo**
- Moho Webinar. (20 de octubre de 2016). *Making Puffin Rock Webinar - Moho In A Tv Series.* https://www.animestudiotutor.com/introduction/making\_puffin\_rock\_webinar\_ moho in a tv series/
- Neupert, R. (2011). *French Animation History*. Oxford, Reino Unido: Wiley-Blackwell.
- Ocelot, M. (s.f.). *Michel Ocelot*. Francia. Recuperado 18 de junio de 2021, de https://www.michelocelot.fr/accueil
- Palmer, D. (1998). *The animation book. Cutout animation*. In K. Laybourne (Ed.), Three Rivers Press. New York.
- Polanco Masa, A. (2010). *Émile Cohl y la primera película de dibujos animados*. Tecnología Obsoleta.<https://alpoma.net/tecob/?p=3138>
- PROFESORDV (27 de octubre de 2014). *Cut Out (Animación por recortes)*. [https://animaciondigital2d.wordpress.com/2014/10/27/cut-out-animacion-por](https://animaciondigital2d.wordpress.com/2014/10/27/cut-out-animacion-por-recortes/)[recortes/](https://animaciondigital2d.wordpress.com/2014/10/27/cut-out-animacion-por-recortes/)
- Purves, B. (2011). *Stop Motion*. Barcelona: Blume. Recuperado 20 de junio de 2021, de <https://www.scribd.com/doc/310116809/Basic-Animation-Stop-Motion-Barry-Purves>

Synfig Studio. (s.f.). *Synfig*.<https://www.synfig.org/>

Vitagraph Studios. (2021, 4 de abril). Wikipedia, La enciclopedia libre. Fecha de consulta: 22:16, agosto 13, 2021 desde [https://es.wikipedia.org/w/index.php?title=Vitagraph\\_Studios&oldid=134512897](https://es.wikipedia.org/w/index.php?title=Vitagraph_Studios&oldid=134512897)

Westwood, W. (1999). *The Making of South Park*. Dr Evil interview. Recuperado 03 de juni de 2021, de

[https://web.archive.org/web/20210310071208/http://www.southparkwillie.com/SPinfo/](https://web.archive.org/web/20210310071208/http:/www.southparkwillie.com/SPinfo/MakingOfSouthPark.htm) [MakingOfSouthPark.htm](https://web.archive.org/web/20210310071208/http:/www.southparkwillie.com/SPinfo/MakingOfSouthPark.htm)

**SOLO PERDEMICO**